# Get eBook

# HOW TO CREATE POWERFUL POWERPOINT 2010 PRESENTATIONS QUICKLY AND EASILY: BASICS FOR BEGINNERS

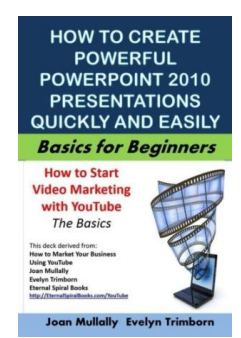

## Read PDF How to Create Powerful PowerPoint 2010 Presentations Quickly and Easily: Basics for Beginners

- Authored by Mullally, Joan
- Released at 2016

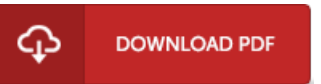

### Filesize: 7.54 MB

To open the PDF file, you will want Adobe Reader program. You can download the installer and instructions free from the Adobe Web site if you do not have Adobe Reader already installed on your computer. You may download and save it to the laptop for later on read. Be sure to follow the download button above to download the document.

#### Reviews

This publication might be well worth a read, and much better than other. It really is simplified but excitement inside the 50 % of the book. You will not feel monotony at whenever you want of the time (that's what catalogues are for concerning when you check with me).

#### -- Imogene Bergstrom

It is simple in go through preferable to comprehend. It is full of wisdom and knowledge It is extremely difficult to leave it before concluding, once you begin to read the book.

-- Leif Predovic

This publication might be well worth <sup>a</sup> read through, and much better than other. It is amongst the most incredible book i actually have read through. I am delighted to tell you that here is the finest book i actually have read through inside my own life and could be he best ebook for possibly.

-- Aracely Hickle